## **Sistemas Operativos Distribuidos**

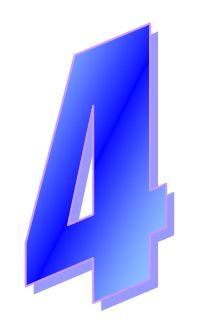

# **Servicio de Nombres**

# **Índice**

- •Introducción
- Servicio de nombres
	- –Estudio de un ejemplo práctico: DNS
- Servicio de directorio
	- –Estudio de un ejemplo práctico: LDAP

#### **Una historia basada en hechos reales**

- Quiero contactar con persona en un contexto para pedirle algo
	- –Contexto: una organización, una ciudad, un país, el mundo, ...
	- –Necesito su dirección de contacto (p.e. nº teléfono en ese contexto)
	- –*Nombre* (*quién*) [permanente] <sup>→</sup> *Dirección* (*dónde*) [transitorio]
- • Servicio telefónico "páginas blancas" (**Servicio de nombres**)
	- –Necesito conocer nº teléfono de servicio de guía del contexto dado
	- – Y especificar la persona con "nombre" unívoco en ese contexto
		- Nombre/apellidos | nº empleado | nº DNI
	- – Guía proporciona nivel de indirección respecto a dirección contacto
		- Permite que persona cambie nº tfno (cuidado con agenda-caché)
	- – Puede requerirse cadena de consultas; ¿nº tfno empleado?:
		- 1º obtengo nº tfno empresa; 2º centralita empresa me da tfno empleado

#### **Una historia basada en hechos reales**

- Nombres y direcciones suelen tener carácter jerárquico
	- –Facilita su administración y gestión
	- – Ejs. Nombres: ID empleado internacional (ISBN, cuenta bancaria, ...)
		- Cambio de recurso en jerarquía puede invalidar el nombre
	- –Ejs. Direcciones: nº teléfono o dirección postal
	- –Encaminamiento jerárquico
- A veces quiero contactar con cualquiera que dé un servicio
	- –Necesito conocer condiciones de servicio para elegir
- •Servicio telefónico "páginas amarillas" (**Servicio de directorio**)

### *URI: Uniform Resource Identifier*

- 2 tipos de identificadores de recursos URIs en Internet:
	- –Nombres URNs y direcciones URLs
- *Uniform Resource Name*: *Nombre* (*qué*) [permanente]
	- Identifican recurso sin incluir información de localización
	- –Requiere un proceso de traducción
- *Uniform Resource Locator*: *Dirección* (*dónde*) [¿transitorio?]
	- Pueden verse afectados si recurso "se mueve"
- Ejemplos wikipedia URN vs. URL
	- *urn:ietf:rfc:3187*
	- –*http://tools.ietf.org/html/rfc3187.html*

#### **Ejemplo: Niveles de traducción de URL**

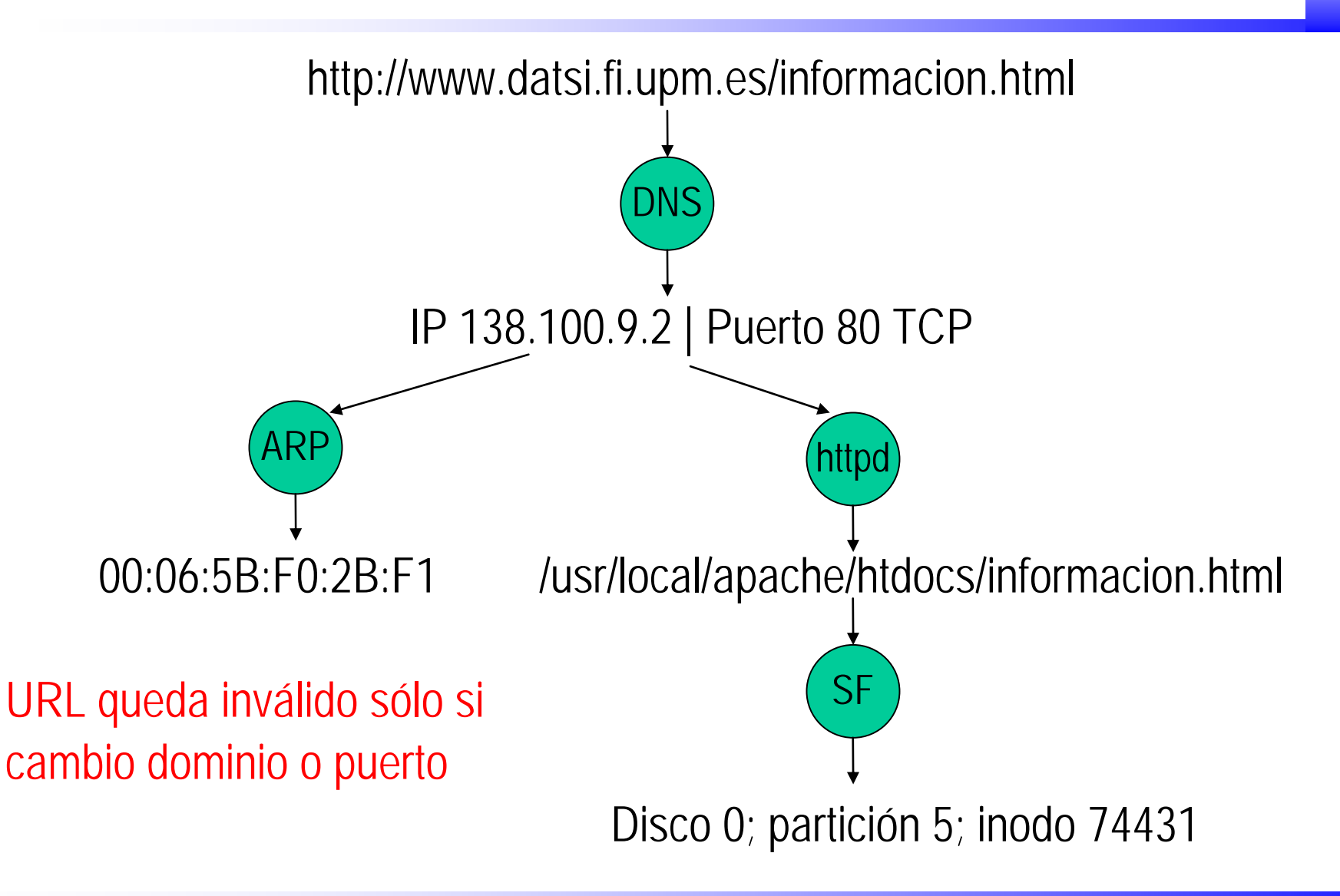

# **Servicio de nombres**

- Nombre de entidad en SD  $\rightarrow$  punto(s) de acceso a la entidad
	- –Sockets: Dir(s) IP+ puerto(s)+ protocolo(s)
	- –RMI o CORBA: referencia(s) a objeto(s)
- Nombre permite referirse a una entidad única en SD
	- –Aunque puede estar replicada (p.e. fichero en Coda)
	- –y puede haber varios nombres para la misma entidad (alias)
- Hay diversos tipos de entidades en SD
	- –ficheros, usuarios, grupos, procesos, dispositivos, máquinas, ...
- Serv. de nombres específicos para algunos tipos de entidades –para ficheros (SFD), para máquinas (DNS), ...
- Ideal: servicio de nombres integral para todas las entidades
	- –Excepto ficheros por gran volumen y frecuencia de actualizaciones

### **Jerarquía de nombres**

- SD incluye muchas entidades muy diversas
	- – Como SFD, organización jerárquica facilita asignación y gestión
		- Impresoras de distintos departamentos con el mismo nombre
- Espacio de nombres jerárquico
	- –Entidades contenedoras de otras entidades (directorios)
- • Traducción de nombres (*pathnames*):
	- – Proceso iterativo que parte de un nodo inicial
		- Necesidad de conocer traducción de nodo inicial
		- Absoluta (nodo raíz) vs. Relativa (nodo intermedio)
	- Proceso costoso: Uso de caché en traducción
		- Información inválida si migración
	- – Alternativa: 2 niveles de traducción (p.e. AFS)
		- *pathname* → ID interno (servicio de nombres)
		- ID interno → punto de acceso a entidad (servicio de localización)

## **Interfaz de servicio de nombres**

- • Operaciones del servicio de nombres (p.ej. CORBA)
	- – Asociar nombre (*path*) a entidad
		- *bind(Nombre, Referencia\_objeto)*
	- Desasociar nombre de entidad
		- *unbind(Nombre)*
	- Traducir nombre
		- *resolve(Nombre)*
	- – Crear nuevo directorio (contexto en CORBA)
		- *bind\_new\_context(Nombre\_dir)*
	- Listar directorio
		- *list(...)*
- • Nombre interpretado respecto a un directorio (contexto) inicial
	- *Dir\_root.resolve(path)*
- $\bullet$ CORBA dispone también de servicio de directorio (*trading*)

#### **Implementación de espacio de nombres**

- Servidor de nombres único:
	- –Problemas de escala, rendimiento y fiabilidad
- Tres técnicas para paliarlos:
	- Caché de traducciones
	- –Distribución de espacio de nombres
	- –Replicación de espacio de nombres
- Caché de traducciones:
	- Problema de coherencia
	- – En DNS: No hay garantía
		- Servidor retorna TTL ("tiempo de vida") de información

# **Distribución y replicación**

- Espacio de nombres partido y distribuido entre servidores
	- –Se requiere info. que "monte" particiones para formar árbol único
	- – Cada partición gestionada por (al menos) un servidor
		- Posibilita administración distribuida
	- – Mismas alternativas de navegación que en SFD
		- Iterativa, Transitiva y Recursiva
- Partición replicada en varios servidores
	- –Fiabilidad y rendimiento, pero hay que asegurar coherencia
	- – Esquema simétrico:
		- Consulta a cualquier réplica
		- Actualización simultánea en todas las réplicas
	- – Esquema asimétrico: 1 primario y N secundarios
		- Consulta a cualquier réplica
		- Actualización en primario con propagación a réplicas
			- Modo *push* <sup>o</sup>*pull*

## *Domain Name System* **(DNS)**

- Servicio de nombres de máquinas en Internet: nombre → IP
	- –No es un servicio de nombres general pero es ilustrativo
- Espacio de nombres de DNS
	- – Nombre: secuencia de dominios (directorios)
		- www.datsi.fi.upm.es**.** <sup>→</sup>**.** + es + upm + fi + datsi
		- Dominio raíz: **.**
		- Dominios nivel superior genéricos (com, edu, ...) o por país
	- Cada dominio contiene *resource records* (RR)

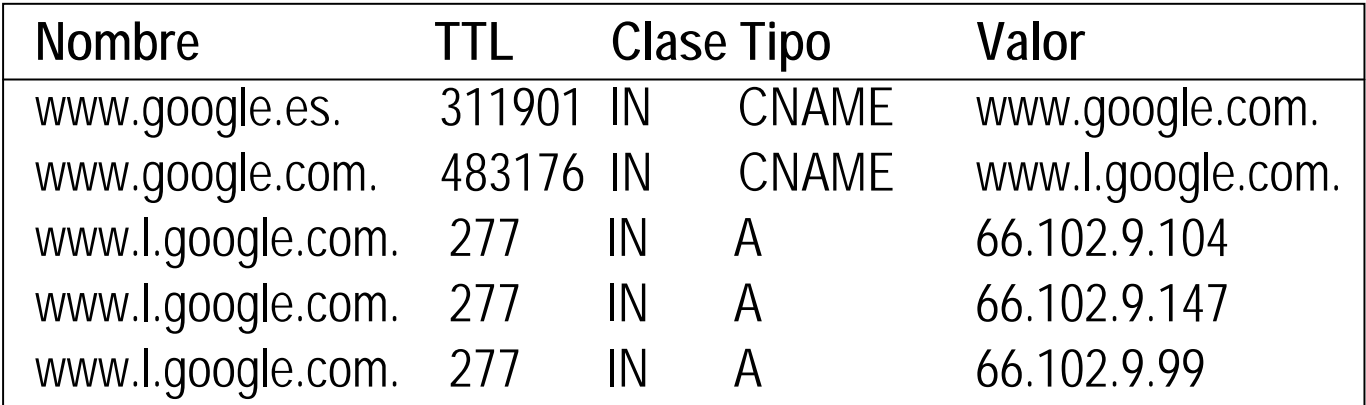

### **Algunos tipos de** *Resource Records*

- •SOA (*Start of Authority*): Comienzo de definición de una zona
- •A (IPv4) y AAAA (IPv6): Dirección de máquina
- $\bullet$ CNAME: Nombre canónico → Alias
- •MX: Servidor correo para dominio (por orden de preferencia)
- •NS: Servidor nombres (para dominio o subdominio delegado)
- PTR: Traducción inversa dirección IP  $\rightarrow$  Nombre
- SRV: Asocia servicio a máquina y puerto
	- –Ejemplo de wikipedia:

*\_service.\_proto.name TTL CL TIPO prio weight port target \_sip.\_tcp.example.com. 86400 IN SRV 0 5 5060 sipsv.example.com.*

# **Zonas de DNS**

- • Espacio de nombres distribuido en particiones (zonas)
	- – Cada zona gestionada por al menos 1 serv. primario y N secundarios
		- RR de tipo NS especifica servidores de dominio
	- –Un mismo servidor puede gestionar varias zonas
	- – Fichero de zona (sólo en primarios): Contiene los RR de un dominio
		- Puede incluir RR de subdominios  $\rightarrow$  Subdominios virtuales
		- Pero habitual: subdominio tiene su propia zona  $\rightarrow$  delegación
- Delegación de zonas: dominio padre incluye punto de montaje
	- $\,$  NS: Nombre de subdominio  $\rightarrow$  Servidor que lo gestiona
		- Podría ser el mismo que para el padre
	- – Si servidor de subdominio (Ssub) pertenece a subdominio
		- Padre incluye dir. de Ssub (*glue record*) (problemas de coherencia)

#### **Extracto de zona upm.es.**

**IN SOA einstein.ccupm.upm.es. hostmaster.upm.es. 2008032501 86400 7200 2592000 172800** *Clase Internet; Start Of Authority; S. primario; responsable; nº de serie (++por cada cambio); Periodo de actualización de secundario; Tiempo de reintento de secundario antes actualización fallida; Tiempo de expiración de info. de secundario ante actualización fallida; TTL mínimo*

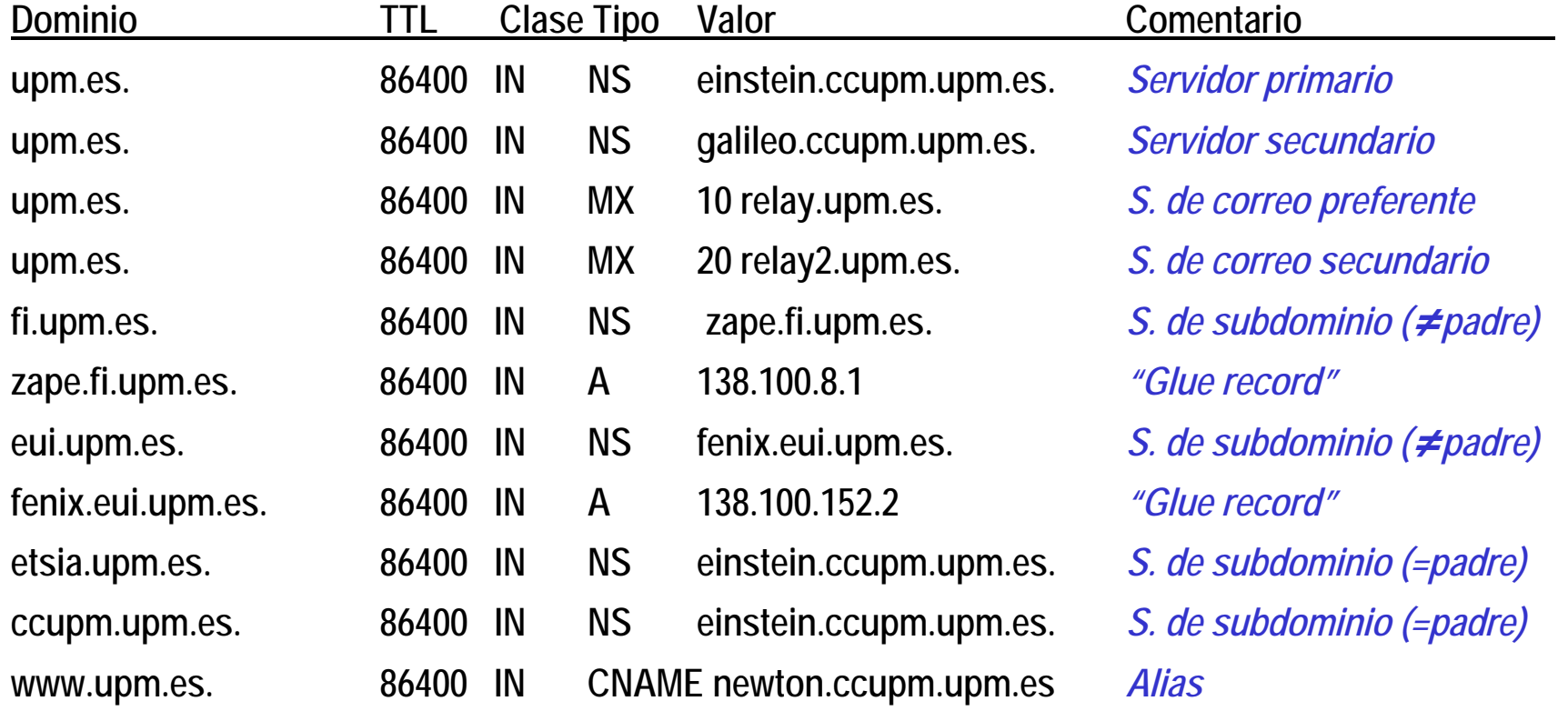

#### **Extracto de zona fi.upm.es.**

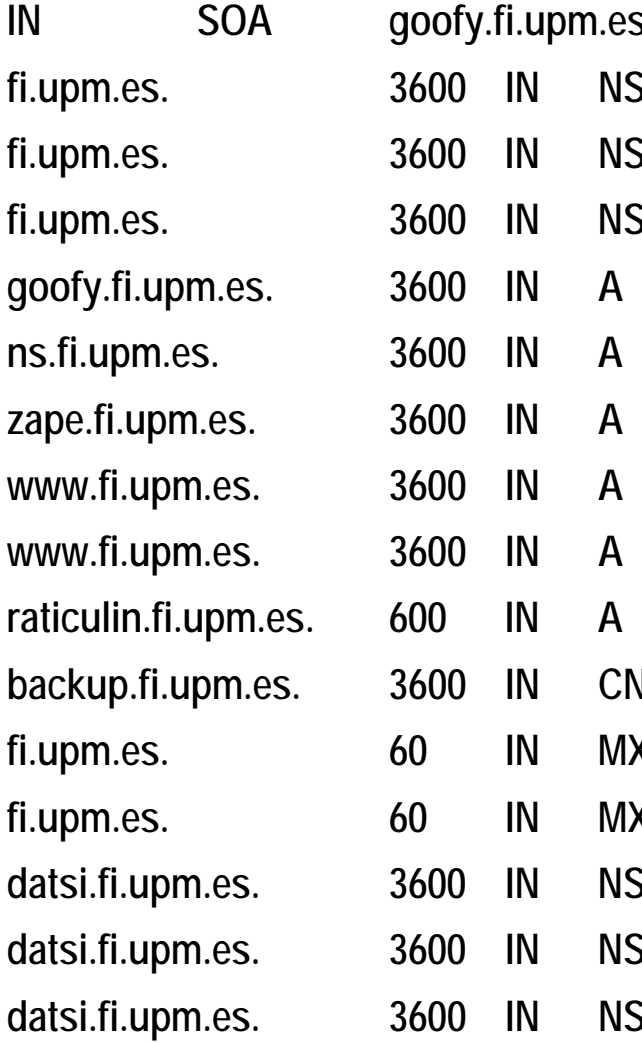

**IN SOA goofy.fi.upm.es. hostmaster.fi.upm.es. 2008031703 28800 7200 2592000 86400 fi.upm.es. 3600 IN NS goofy.fi.upm.es.** *Servidor primario* **backup.fi.upm.es. 3600 IN CNAME raticulin.fi.upm.es.** *Alias*

**fi.upm.es. 3600 IN NS ns.fi.upm.es.** *Servidor secundario* **fi.upm.es. 3600 IN NS zape.fi.upm.es.** *Servidor secundario* **goofy.fi.upm.es. 3600 IN A 138.100.8.23** *Dirección de máquina* **ns.fi.upm.es. 3600 IN A 138.100.240.2** *Dirección de máquina* **zape.fi.upm.es. 3600 IN A 138.100.8.1** *Dirección de máquina* **www.fi.upm.es. 3600 IN A 138.100.8.70** *Dirección de máquina* **www.fi.upm.es. 3600 IN A 138.100.8.71** *Dirección de máquina* **raticulin.fi.upm.es. 600 IN A 138.100.8.43** *Dirección de máquina* **fig. fig.upm.es.** *<i>Servidor de correo preferente* **fi.upm.es. 60 IN MX 100 relay.upm.es.** *Servidor de correo secundario* S goofy.fi.upm.es. *Servidor de subdominio (=padre)* **ns.fi.upm.es.** *Servidor de subdominio (=padre)* zape.fi.upm.es. *Servidor de subdominio (=padre)* 

#### **Mantenimiento de info. de zona**

- Sincronización de secundarios
	- – Secundario pide info. zona a primario
		- Periódicamente (p.e. 1 vez/día)
		- O cuando primario avisa de cambios (*NOTIFY*)
	- –Si cambio: transferencia completa (*AXFR*) o incremental (*IXFR*)
- Actualización de DNS:
	- –Cambio en fichero de zona y reinicio de primario
	- – *Dynamic* DNS: Protocolo DNS incluye ops. para actualizar zona
		- Añadir, modificar y borrar RR pero no crear nuevas zonas
		- Importante aspectos de seguridad

#### **Estructura de nombres en Internet**

- • Hay "13" servidores de dominio raíz (.) replicados
	- Desde *a.root-servers.net* hasta *m.root-servers.net*
	- – "13" porque esa información cabe en paquete UDP
		- DNS usa UDP (53); y sólo TCP(53) cuando tamaño lo aconseja
	- – ¿Problemas de escalabilidad?
		- Detrás de cada uno hay múltiples servidores (uso de *anycast*)
	- –Incluyen NS de dominios de nivel 1º y *glue records*
	- – Cada serv. DNS tiene dir. de servidores raíz (fichero *root.servers*)
		- Se debe actualizar periódicamente (p.e. 1 vez al año)
- Servidores dominios nivel 1º: NS y *glue records* de los de 2º,...

#### **Estructura de nombres en Internet**

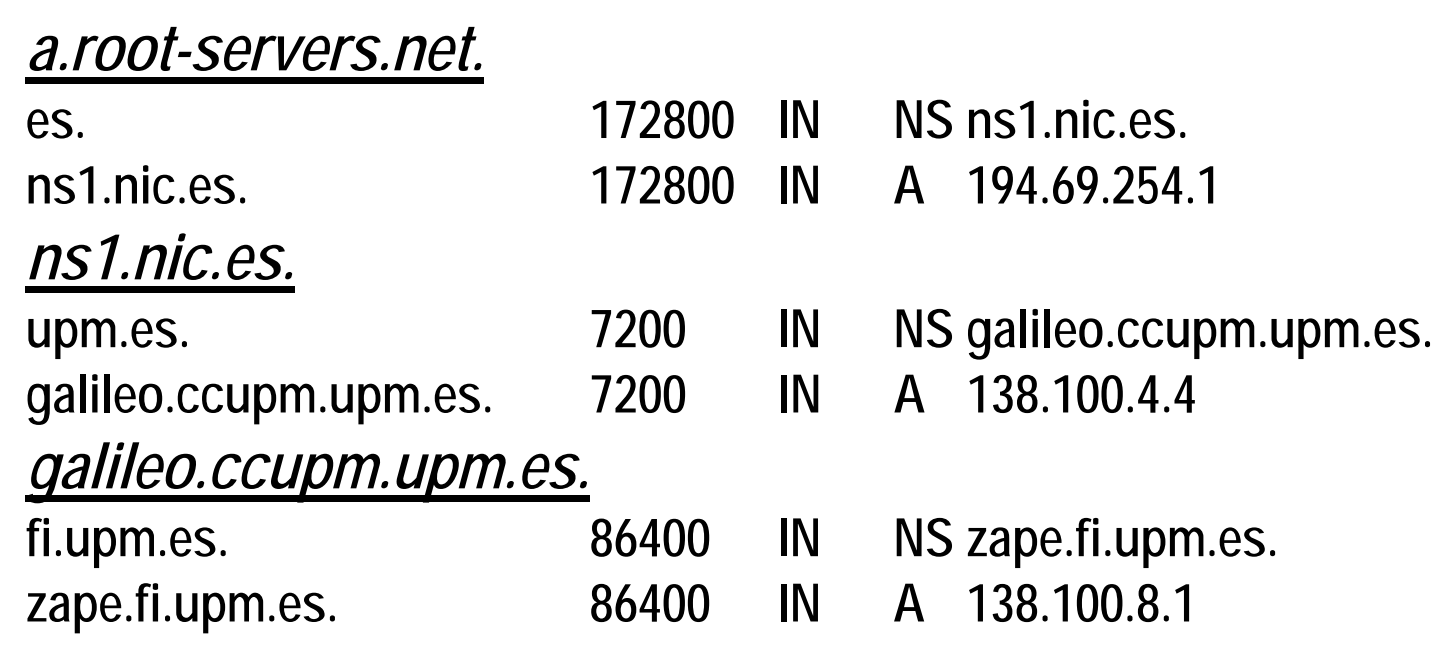

# **Traducción en DNS**

- Servidor DNS debe ofrecer naveg. iterativa; recursiva opcional
- $\bullet$  Diversos tipos de servidores de nombres:
	- –Primario, secundario, sólo caché (*nonauthoritative*)
- • Operación de traducción (*www.fi.upm.es*)
	- – Aplicación pide a *resolver* traducción de nombre de máquina
		- *gethostbyname("www.fi.upm.es") o getaddrinfo ("www.fi.upm.es", ...)*
	- – Si configurado uso de DNS (*/etc/nsswitch.conf*)
		- *Resolver* contacta con servidor de nombres SN (*/etc/resolv.conf*)
		- Requiere dirección IP de SN
- 2 posibles situaciones en la traducción:
	- – Dominio de SN es subcadena de nombre (p.e. SN gestiona *upm.es.*)
		- SN, y delegados si necesario, traducen el camino restante
	- – En caso contrario (p.e. SN gestiona *miempresa.com.*)
		- Hay que traducir todo el camino desde dominio raíz

#### **Esquema de traducción**

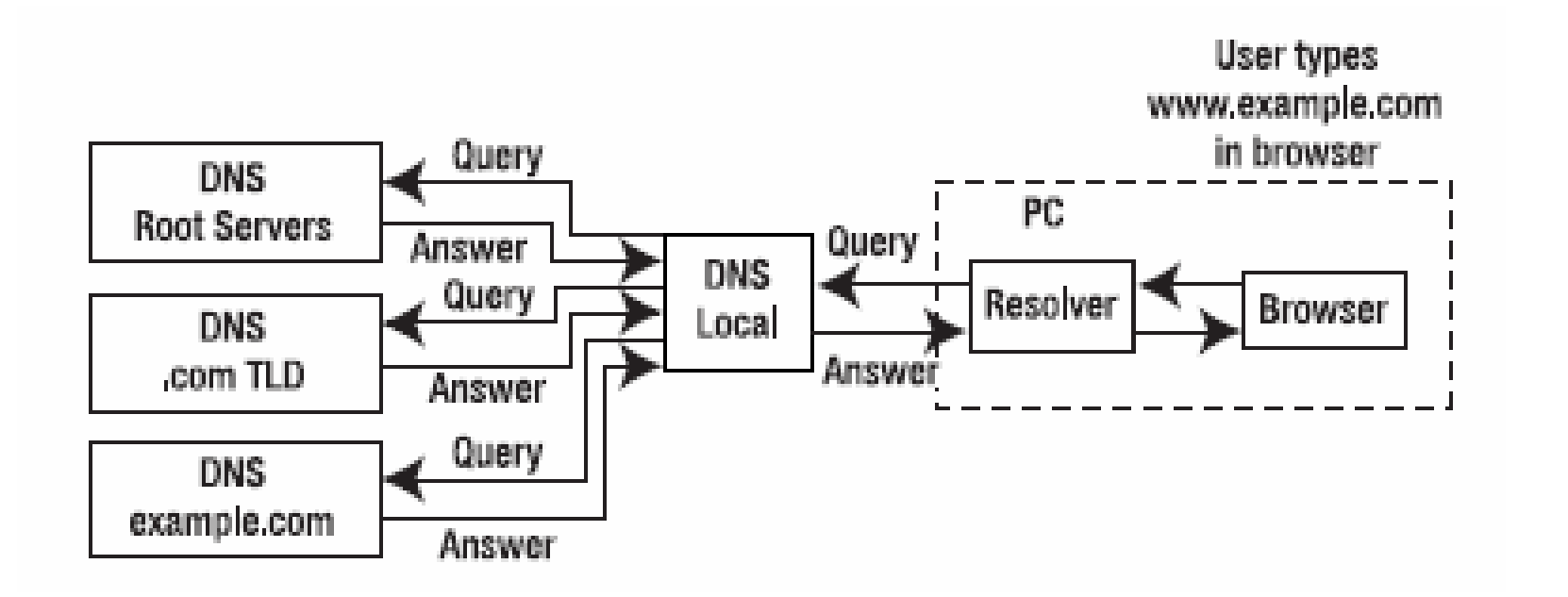

*Pro DNS and BIND*

**Ron Aitchison (***Apress***)**

Sistemas Operativos Distribuidos 21

**Fernando Pérez Costoya**

### **Traducción desde dominio raíz**

- • Secuencia de operaciones (supuestos: iterativa y caché vacía)
	- *SN* contacta con un s. raíz: obtiene dir. de un s. nombres de *es.* (*Ses*)
		- *a.root-servers.net* (198.41.0.4 ) <sup>→</sup> *ns1.nic.es.* (194.69.254.1)
	- *SN* contacta con *Ses*: obtiene dir. de un s. nombres de *upm.* (*Supm*)
		- *ns1.nic.es.* (194.69.254.1) <sup>→</sup> *galileo.ccupm.upm.es.* (138.100.4.4)
	- *SN* contacta con *Supm*: obtiene dir. de un s. nombres de *fi.* (*Sfi*)
		- *galileo.ccupm.upm.es.* (138.100.4.4) <sup>→</sup> *zape.fi.upm.es.* (138.100.8.1)
	- *SN* contacta con *Sfi*: obtiene dir. de máquina pedida
		- *zape.fi.upm.es.* (138.100.8.1) <sup>→</sup> *www.fi.upm.es.* (138.100.8.70)
- Información en caché para la próxima vez:
	- –Traducción de *backup.fi.upm.es* sólo requiere el último paso
	- –Uso de TTL: no garantiza coherencia (info. "*non-authoritative*")

#### **Traducción desde dominio no raíz**

- • SN (*ns.fi.upm.es.*) gestiona dominio pedido (*fi.upm.es.*)
	- Retorna directamente traducción → *www.fi.upm.es.* (138.100.8.70)
- • SN (*galileo.ccupm.upm.es.*) gestiona dominio padre (*upm.es.*)
	- – Encuentra registro NS (y *glue record*) para un s. nombres de *fi.* (*Sfi*)
		- *zape.fi.upm.es.* (138.100.8.1)
	- *SN* contacta con *Sfi*: obtiene dir. de máquina pedida
		- *zape.fi.upm.es.* (138.100.8.1) <sup>→</sup> *www.fi.upm.es.* (138.100.8.70)
- Si varias entradas A/AAAA o CNAME satisfacen una consulta
	- – Se retornan todas a la aplicación, que usa la que quiere
		- Habitualmente la primera de la lista
		- Por ello, algunos servidores van rotando la lista (*Round-robin DNS*)

## **Traducción inversa**

- IP → nombre (*gethostbyaddr*: 138.100.8.70→*www.fi.upm.es.*)
- • Gestionada también por DNS: dominio especial *in-addr.arpa.*
	- Traducir 138.100.8.70 → *70.8.100.138.in-addr.arpa.*
	- –Servidores raíz incluyen NS de *\*.in-addr.arpa.* y así sucesivamente
	- –Traducción final usa registro PTR en vez de A

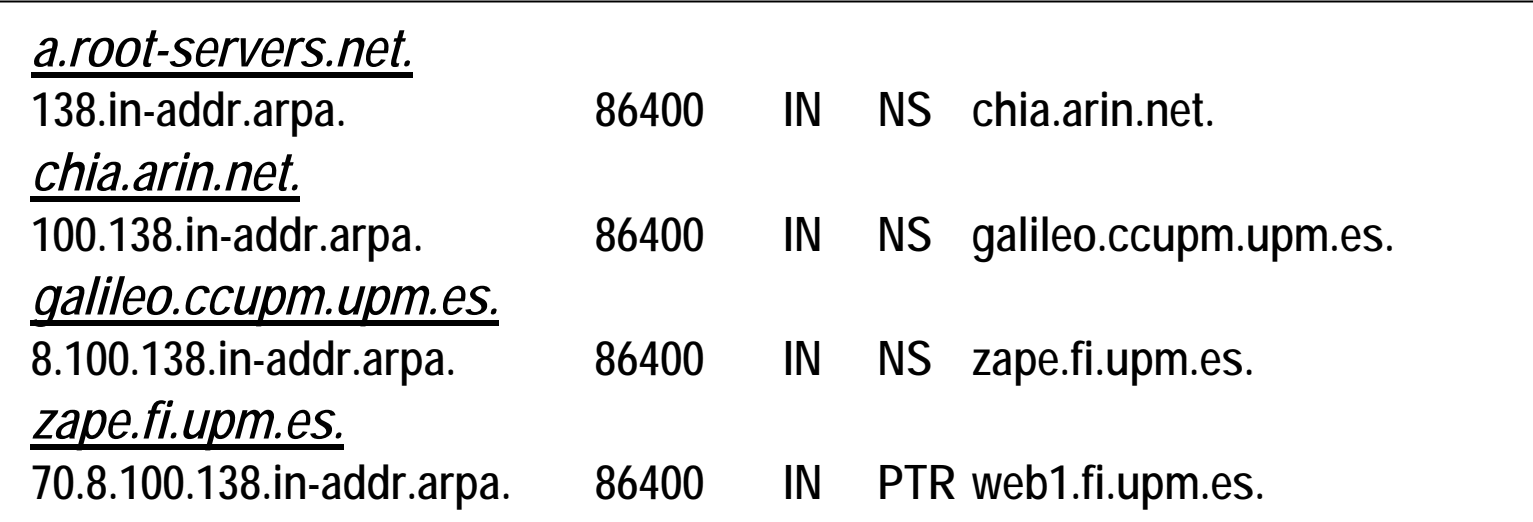